<span id="page-0-5"></span>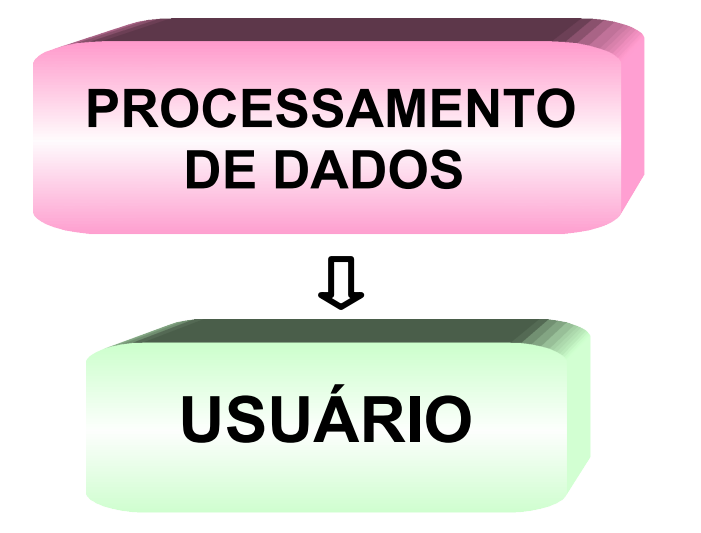

<span id="page-0-4"></span><span id="page-0-3"></span><span id="page-0-2"></span><span id="page-0-1"></span><span id="page-0-0"></span>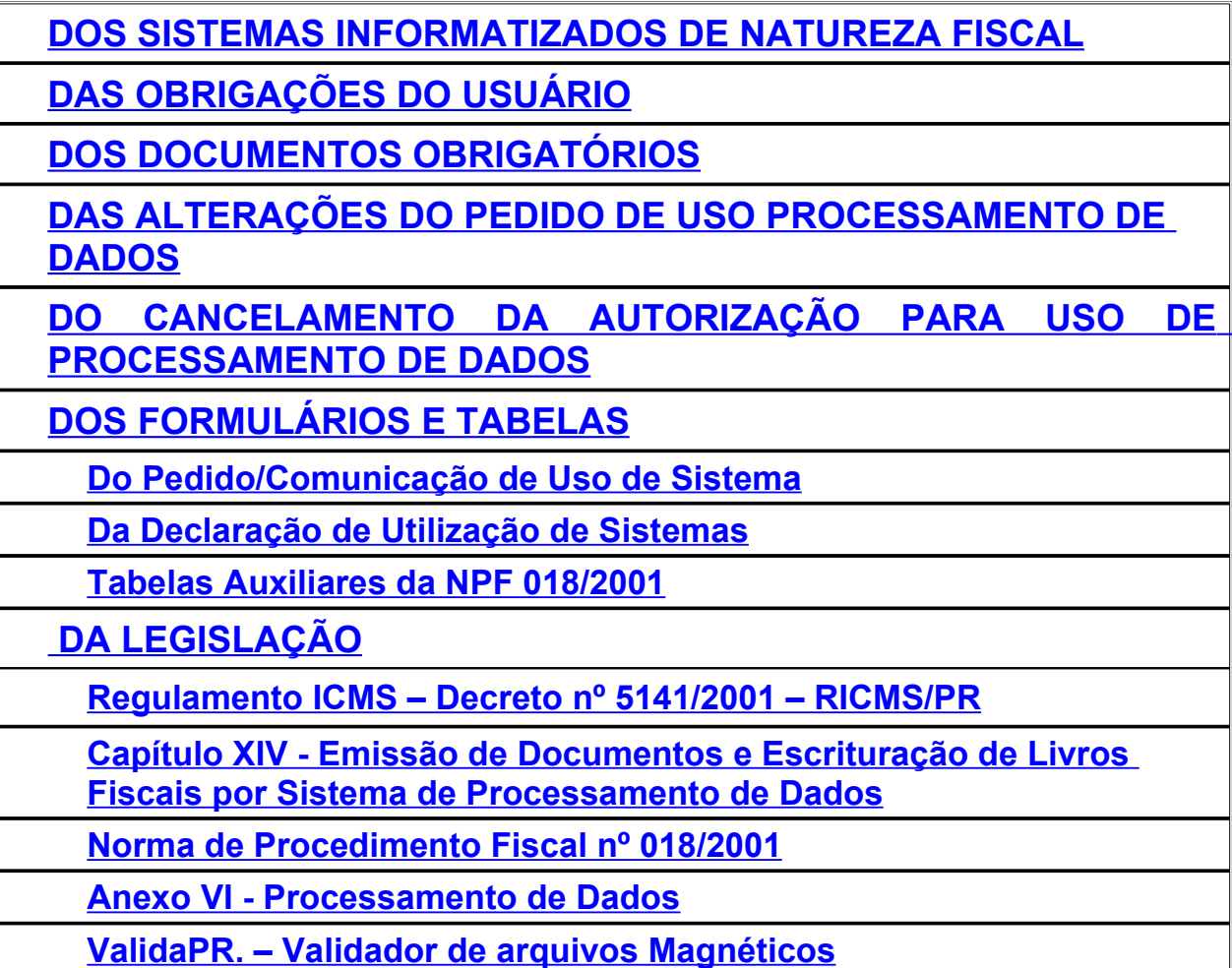

## **1. DOS SISTEMAS INFORMATIZADOS DE NATUREZA FISCAL**

A COORDENAÇÃO DA RECEITA DO ESTADO - CRE disciplinará e controlará o fornecimento e uso de **SISTEMAS INFORMATIZADOS DE NATUREZA FISCAL**, doravante denominado simplesmente **SISTEMA.**

2

#### **1.1. CLASSIFICAÇÃO DE SISTEMAS**

São considerados softwares de natureza fiscal:

- **a)** Sistema que emita Documento Fiscal;
- β) Sistemas de Escrituração Fiscal Livros Fiscais;
- $χ$ ) Sistema Interligado a Equipamento Emissor de Cupom Fiscal ECF;

Sistemas interligados à equipamento Emissor de Cupom Fiscal – ECF podem ser classificados nos seguintes tipos:

- $\blacksquare$  Frente de caixa;
- Concentrador;
- Retaguarda.

**OBSERVAÇÃO:** Os sistemas interligados à equipamento Emissor de Cupom Fiscal – ECF, devem atender às exigências contidas **nos artigos 89 a 96** da **Norma de [Procedimento](http://www.fazenda.pr.gov.br/icms/npfiscal/npf_00402_pve.asp) Fiscal Nº 004/2002**

#### **1.2. OBRIGAÇÕES DOS SISTEMAS:**

Os sistemas de natureza fiscal devem:

- Ser credenciado pela Coordenação da Receita do Estado nos termos da **[Norma](http://www.fazenda.pr.gov.br/icms/npfiscal/NPF_018-2001-Atualizada-Mai-2005.pdf) de [Procedimento](http://www.fazenda.pr.gov.br/icms/npfiscal/NPF_018-2001-Atualizada-Mai-2005.pdf) Fiscal nº 018/2001**, bem como, cumprir às exigências dos **artigos 89 a 96** da **Norma de [Procedimento](http://www.fazenda.pr.gov.br/icms/npfiscal/npf_00402_pve.asp) Fiscal Nº 004/2002;**
- Não possuir funções ou recursos, ocultos ou não, que comprometem à segurança fiscal do sistema;
- Não possuir funções ou recursos, que permitam o gerenciamento dissimulado ou oculto de informações ou registros paralelos ou complementares ao declarados ao fisco;
- Não permitir a supressão de impressão de qualquer documento fiscal;
- Corresponder às informações apresentadas no credenciamento;

• Gerar os arquivos magnéticos, com os tipos de registros obrigatórios, de acordo com o **A nexo VI [- Processamento](http://www.fazenda.pr.gov.br/sintegra3/anexoVI.rtf) de Dados**;do RICMS.

3

**1) Tipos de Registros**

# **TIPOS DE REGISTROS**

**Tipo 10:** Mestre do Estabelecimento (todos) Tipo 11: Dados Complementares do Informante (todos) Tipo 50: NF mod.01, Energia Elétrica, Comunic. e Telecomunic. **Tipo 51: NF mod.01 relativamente ao IPI** Tipo 53: Substituição Tributária **Tipo 54: Informações dos Produtos** Tipo 56: Operações com Veículos Novos Tipo 60: Cupom Fiscal, Bilhete de Passagem, NF Consumidor (ECF) Tipo 61: Cupom Fiscal, Bilhete de Passagem, NF Consumidor (s/ECF) **Tipo 70: NF Serv.Transporte e Conhecimentos de Transportes** Tipo 71: Informações sobre a Carga Transportada Tipo 74: Registro de Inventário Tipo 75: Tabela de Produtos e/ou Serviços Tipo 76: NF Comunicação e Telecomunicação (Prestadores) Tipo 77: Informações sobre o Serviço Prestado **Tipo 88: Equipamentos ECF Tipo 90: Totalizador do Arquivo (todos)** 

**2) Sistema de Escrita Fiscal – Livros Fiscais:** deve gerar os seguintes tipos de registros:

Arquivos Magnéticos – Tipos de Registros: Sistemas de ESCRITA FISCAL devem gerar os tipos: Registros de identificação e encerramento: 10, 11 e 90 Registros de totais por documento: 50 - nota fiscal modelo 1 e 1-A 51 - nota fiscal modelo 1 e 1-A das operações c/ IPI 53 - documentos fiscais com valores de retenção por S.T. 61 - nota fiscal consumidor e bilhete de passagem 70 - conhecimento de transporte e NF serviço de transporte 76 - nota fiscal de prestação de serviço de comunicação e telecomunicação (3 vias) Livro de Inventário: 74 - itens do livro de inventário 75 – código de produtos e serviços dos itens

**3) Sistema de Emissão de Documentos Fiscais:** deve gerar os tipos de registros relacionados no item anterior e adicionalmente os relacionados abaixo:

Arquivos Magnéticos - Tipos de Registros: Sistemas de EMISSÃO de DOCUMENTOS FISCAIS devem gerar adicionalmente os seguintes tipos:

Registros de totais por documento:

- 54 itens da nota fiscal modelo 1 e 1-A
- 71 informações da carga transportada do referentes ao conhecimento de transportes
- 74 itens do livro de inventário
- 75 código de produtos e serviços dos itens
- 76 descrição dos serviços da nota fiscal de prestação serviço de comunicação e telecomunicação (3 vias)

No caso do contribuinte utilizar sistema de emissão de documentos fiscais, todos os registros devem ser gerados a partir deste sistema.

4) **Sistema interligado a ECF:** deve gerar os tipos de registros relacionados abaixo:

![](_page_3_Picture_10.jpeg)

#### **2. CONSIDERA-SE USUÁRIO DE SISTEMA DE PROCESSAMENTO DE DADOS**

Considera-se usuário de sistema de processamento de dados para escrituração fiscal e/ou emissão de documentos fiscais, e de sistemas de retaguarda de ECF, doravante denominado simplesmente **USUÁRIO**:

5

- **a)** O **contribuinte** que **utiliza sistema** para escrituração fiscal e/ou emissão de documentos fiscais, ou sistema de retaguarda de ECF;
- **b)** O **contabilista** responsável por escritório de contabilidade que **utiliza sistema** para escrituração fiscal de seus clientes contribuintes.

## **2.1 USUÁRIO DEVERÁ PEDIR AUTORIZAÇÃO DE USO DE SISTEMA**

Todo usuário deverá efetuar previamente o pedido de autorização de uso de sistema através de processo protocolado na Agência de Rendas da Coordenação da Receita do Estado – CRE, de seu domicílio tributário, anexando os documentos obrigatórios, conforme Norma de Procedimento Fiscal nº 018/2001.

## **2.2 DAS OBRIGAÇÕES DO USUÁRIO**

O contribuinte usuário de sistema eletrônico de processamento de dados de natureza fiscal possui obrigações fiscais acessórias dispostas pelo **CAPÍTULO XIV - da Emissão de Documentos e da Escrituração de Livros Fiscais por Processamento de Dados** do RICMS-PR de 2001 que passam a ser exigidas a partir do deferimento do pedido de uso:

- a) O sistema de processamento de dados para emissão e escrituração de documentos e livros fiscais, o sistema de retaguarda de ECF e a totalidade dos seus respectivos dados e arquivos deverão ser armazenados e mantidos na sede do estabelecimento autorizado para o uso desses sistemas, sendo permitida a replicação dos dados para local diverso,conforme rege o art. 357 § 8º do RICMS/PR;
	- a.1) O período de guarda e conservação deverá observar o definido pelo parágrafo único do artigo 101 do RICMS/PR (5 anos);
	- a.2) Em caso de uso de sistema integrado e interligado em tempo real entre estabelecimentos autorizados para uso de sistemas, a armazenagem e a manutenção a que se refere o item anterior poderão ser centralizadas em um único estabelecimento inscrito e localizado no território paranaense, conforme dispõe o art. 357 § 8º do RICMS/PR;
- b) O uso de sistema de processamento de dados para fins fiscais deverá ser autorizado para o uso nos termos do artigo 358 do RICMS/PR, bem como, o sistema depende de obtenção de credencial pela Receita Estadual do Paraná conforme definido pelo artigo 359-A e Norma de Procedimento Fiscal nº 018/2001, ficando vedado qualquer forma de impressão mecanográfica de documento fiscal;

c) Os arquivos magnéticos do padrão SINTEGRA (Convênio ICMS 57/95) deverão ser entregues mensalmente através do Programa ValidaPR (**[ValidaPR.](http://www.fazenda.pr.gov.br/sintegra3/validapr.asp) – Validador de arquivos [Magnéticos](http://www.fazenda.pr.gov.br/sintegra3/validapr.asp))** e mantidos em arquivos pelo usuário contribuinte no estabelecimento autorizado pelo período definido pelo parágrafo único do artigo 101 do RICMS/PR (5 anos);

6

- d) O usuário do sistema de processamento de dados deverá fornecer, quando solicitado, documentação minuciosa, completa e atualizada do sistema, contendo descrição, gabarito de registro ("layout") dos arquivos, listagem dos programas e as alterações ocorridas no período a que se refere ao exercício de apuração do imposto, conforme definido pelo art. 360 do RICMS/PR;
- e) O usuário deve prestar acesso imediato, inclusive, o fornecimento dos recursos e informações necessárias para verificação e extração de quaisquer dados, tais como, senhas, manuais de aplicativos e sistemas operacionais e formas de desbloqueio de áreas de disco conforme o § 1º do art. 380 do RICMS/PR;

## **2.3. USUÁRIO SEM AUTORIZAÇÃO DE USO DE SISTEMA**

O usuário que não pedir previamente autorização de uso de sistema eletrônico de processamento de dados, implicará em descumprimento da legislação tributária por uso de sistema sem autorização, e acarretará na aplicação de sanções administrativas e fiscais que forem cabíveis.

#### **3. DOS DOCUMENTOS OBRIGATÓRIOS**

#### **3.1. CONTRIBUINTES - PEDIDO DE USO DE SISTEMA PARA EMISSÃO DE DOCUMENTOS FISCAIS POR PROCESSAMENTO DE DADOS**

Seguem abaixo os documentos necessários para o contribuinte requerer pedido de uso de sistema de processamento de dados de natureza fiscal.

- **"**PEDIDO/COMUNICAÇÃO DE USO DE SISTEMA DE PROCESSAMENTO DE DADOS", anexo II (**Pedido\_Uso Sistema de [Processamento](http://www.fazenda.pr.gov.br/icms/npfiscal/pedido.pdf) de Dados),** preenchida em **três vias**, nos termos do art. 358, §§ 1º e 4º do RICMS assinada pelo sócio gerente do CICAD.
- Cópia da Nota Fiscal de aquisição de computador e periféricos utilizados;
- Cópia da **"**FICHA DE CREDENCIAMENTO DE FORNECEDOR E TERMO DE RESPONSABILIDADE DO SISTEMA"**,** disponibilizada pelo fornecedor, contendo o código de identificação de sistema autorizado pela Coordenação da Receita do Estado – CRE;

• "DECLARAÇÃO DE UTILIZAÇÃO DE SISTEMA" (**[Declaração](http://www.fazenda.pr.gov.br/icms/npfiscal/declaracao.pdf) Utilização Sistema)**, preenchida em **via única,** assinada pelo sócio gerente ou procurador (a procuração deve ser anexada ao processo) do usuário e do fornecedor, com firma reconhecida em cartório, atestando vínculo comercial de fornecimento e uso do sistema entre as partes.

7

#### **3.2. CONTABILISTAS - PEDIDO DE USO DE SISTEMA PARA ESCRITURAÇÃO DE LIVROS FISCAIS POR PROCESSAMENTO DE DADOS**

- O contabilista responsável pode apresentar um único "PEDIDO / COMUNICAÇÃO DE USO DE SISTEMA ELETRÔNICO DE PROCESSAMENTO DE DADOS", anexo II (**Pedido\_Uso Sistema de [Processamento](http://www.fazenda.pr.gov.br/icms/npfiscal/pedido.pdf) de Dados)**, em **três vias,** sendo dispensada a apresentação individual para cada contribuinte por ele atendido. O contabilista responsável deverá preencher os campos 06 com o número do CPF e o campo 07 com o seu nome. O campo 05 ficará em branco.
- Cópia da Nota Fiscal de aquisição de computador e periféricos utilizados;
- Cópia da "FICHA DE CREDENCIAMENTO DE FORNECEDOR E TERMO DE RESPONSABILIDADE DO SISTEMA", disponibilizada pelo fornecedor, contendo o código de identificação de sistema autorizado pela Coordenação da Receita do Estado – CRE;
- "DECLARAÇÃO DE UTILIZAÇÃO DE SISTEMA" (**[Declaração](http://www.fazenda.pr.gov.br/icms/npfiscal/declaracao.pdf) Utilização Sistema**), preenchida em **via única,** assinada pelo contador e pelo fornecedor, esta com firma reconhecida em cartório, atestando vínculo comercial de fornecimento e uso do sistema entre as partes.
	- **OBSERVAÇÃO**: O pedido de uso de sistemas de processamento de dados concedido a contabilista estende-se todos os estabelecimentos contribuintes vinculados ao contador, ficando vedado o pedido de uso parcial, conforme disposto no § 5º do art. 358 do RICMS/PR.

## **4. DAS ALTERAÇÕES DO PEDIDO DE USO PROCESSAMENTO DE DADOS**

O usuário deverá apresentar novo pedido acompanhado dos documentos relacionados abaixo, sempre que ocorrer alteração nas informações prestadas;

#### **4.1. CONTRIBUINTE – ALTERAÇÃO DO PEDIDO DE USO**

- "PEDIDO/COMUNICAÇÃO DE USO DE SISTEMA DE PROCESSAMENTO DE DADOS", anexo II (**Pedido\_Uso Sistema de [Processamento](http://www.fazenda.pr.gov.br/icms/npfiscal/pedido.pdf) de Dados**), preenchido em **três vias**, nos termos do art. 358 §§ 1º e 4º do RICMS assinadas pelo sócio gerente do CICAD;
- Cópia da "FICHA DE CREDENCIAMENTO DE FORNECEDOR E TERMO DE RESPONSABILIDADE DO SISTEMA", disponibilizada pelo fornecedor, contendo o

código de identificação do sistema autorizado pela Coordenação da Receita do Estado – CRE;

• "DECLARAÇÃO DE UTILIZAÇÃO DE SISTEMA" (**[Declaração](http://www.fazenda.pr.gov.br/icms/npfiscal/declaracao.pdf) Utilização Sistema**), preenchida em **via única,** assinada pelo sócio gerente ou procurador (a procuração deve ser anexada ao processo) do usuário e do fornecedor, com firma reconhecida em cartório, atestando o vínculo comercial de fornecimento e uso do sistema entre as partes.

#### **4.2. CONTABILISTA – ALTERAÇÃO DE PEDIDO DE USO**

- "PEDIDO / COMUNICAÇÃO DE USO DE SISTEMA ELETRÔNICO DE<br>PROCESSAMENTO DE DADOS", anexo II (<mark>Pedido-Uso Sistema de</mark> PROCESSAMENTO DE DADOS", anexo II (**[Pedido\\_Uso](http://www.fazenda.pr.gov.br/icms/npfiscal/pedido.pdf) Sistema de [Processamento](http://www.fazenda.pr.gov.br/icms/npfiscal/pedido.pdf) de Dados),** em **três vias,** preenchendo o campo 06 com o número do CPF e o campo 07 com o seu nome. O campo 05 ficará em branco.
- Cópia da "FICHA DE CREDENCIAMENTO DE FORNECEDOR E TERMO DE RESPONSABILIDADE DO SISTEMA", disponibilizada pelo fornecedor, contendo o código de identificação de sistema autorizado pela Coordenação da Receita do Estado – CRE;
- "DECLARAÇÃO DE UTILIZAÇÃO DE SISTEMA" (**[Declaração](http://www.fazenda.pr.gov.br/icms/npfiscal/declaracao.pdf) Utilização Sistema**), preenchida em **via única,** assinada pelo contador e pelo fornecedor, esta com firma reconhecida em cartório, atestando vínculo comercial de fornecimento e uso do sistema entre as partes.

## **5. DA CASSAÇÃO DE OFÍCIO DA AUTORIZAÇÃO DE USO DE PROCESSAMENTO DE DADOS**

Poderá ocorrer o cancelamento da autorização do pedido de uso (cassação de ofício) sempre quando:

- Houver descumprimento das obrigações ou exigências contidas na **[NORMA](http://www.fazenda.pr.gov.br/icms/npfiscal/NPF_018-2001-Atualizada-Mai-2005.pdf) DE [PROCEDIMENTO](http://www.fazenda.pr.gov.br/icms/npfiscal/NPF_018-2001-Atualizada-Mai-2005.pdf) FISCAL N.º 018/2001;**
- Detectar informações falsas, inexatas ou incompletas, prestadas para a obtenção da autorização;
- Constatar, no sistema, a existência de qualquer artifício, função ou recursos, ocultos ou não, que possam comprometer a segurança fiscal do sistema, ou que permita o gerenciamento dissimulado ou oculto de informações e registros paralelos, diversos ou complementares aos declarados ao fisco, bem como, permitir a supressão da impressão de qualquer documento fiscal;

• Utilizar o sistema para infringir a legislação do ICMS ou deixar de atender às obrigações acessórias relativas a processamento de dados previstos no Regulamento do ICMS (**(Capítulo XIV e [ANEXO](http://www.fazenda.pr.gov.br/sintegra3/anexoVI.rtf) VI)**;

9

• For constatado qualquer outra irregularidade no sistema, em desacordo com a legislação tributária.

## <span id="page-8-0"></span>**6. DOS FORMULÁRIOS**

A NPF 018/2001 tem como anexo os seguintes formulários:

#### **6.1. [PEDIDO/COMUNICAÇÃO](http://www.fazenda.pr.gov.br/icms/npfiscal/pedido.pdf) DE USO DE SISTEMA DE PROCESSAMENTO DE [DADOS.PDF](http://www.fazenda.pr.gov.br/icms/npfiscal/pedido.pdf)**

O arquivo, "PEDIDO USO SISTEMA DE PROCESSAMENTO DE DADOS", não está no formato "somente leitura". O formulário permite o preenchimento e impressão **(três vias)**, mas não pode ser salvo. Para preencher os campos basta selecioná-los com o mouse.

**PEDIDO USO SISTEMA [PROCESSMENTO](http://www.fazenda.pr.gov.br/icms/npfiscal/pedido.pdf) DE DADOS.PDF**

**ATENÇÃO:** Para abrir este arquivo, você precisará ter o programa Adobe Acrobat Reader instalado. Caso não o tenha, clique no botão abaixo para fazer o download.

![](_page_8_Picture_8.jpeg)

#### **I.ORIENTAÇÕES PARA O PREENCHIMENTO**

O Pedido/Comunicação de Uso deverá ser preenchido, individualmente, para cada sistema, conforme a finalidade de uso do contribuinte.

**a) QUADRO I - MOTIVO DO PREENCHIMENTO, DADOS DO SISTEMA E IDENTIFICAÇÃO DO USUÁRIO**

#### **CAMPO 01 - PEDIDO/COMUNICAÇÃO DE USO DE SISTEMA DE PROCESSAMENTO DE DADOS:**

- **ITEM 1 - USO** Assinalar com "x" o pedido inicial de autorização para uso do sistema eletrônico de processamento de dados para emissão de documentos fiscais e escrituração de livros fiscais, e para uso do sistema de retaguarda de ECF, por sistema, conforme a finalidade fiscal.
- **ITEM 2 - ALTERAÇÃO DE USO** Assinalar com "x" quando se tratar de alteração referente a quaisquer das informações de pedido anterior. Este pedido deverá conter, além das alterações, as demais informações

relativas ao uso do sistema, de modo que este documento reflita a situação atual proposta pelo usuário.

- **ITEM 3 - RECADASTRAMENTO** Assinalar com "x" no caso de novo cadastramento, quando exigido pelo fisco.
- **ITEM 4 - CESSAÇÃO DE USO A PEDIDO** Assinalar com "x" numa das seguintes situações:
	- **a) CESSAÇÃO TOTAL**: deverão ser preenchidos os campos 02 a 07 e 62 a 66;
	- **b) CESSAÇÃO PARCIAL:** referente a livros ou documentos específicos, quando deverão ser preenchidos os campos 02 a 07, 08 ou 09, conforme o caso, e os campos 62 a 66.
- **ITEM 5 - CASSAÇÃO DE USO DE OFÍCIO** (USO EXCLUSIVO DO FISCO) Assinalar com "x" uma das seguintes situações:
	- **a) CASSAÇÃO TOTAL:** deverão ser preenchidos os campos 02 a 07;
	- **b) CASSAÇÃO PARCIAL:** referente a livros ou documentos específicos que permanecerão autorizados, devendo ser preenchidos os campos 02 a 07, 08 ou 09, conforme o caso.
- **CAMPO 02 - NÚMERO DE IDENTIFICAÇÃO DO SISTEMA:** Número de identificação do sistema atribuído pela Coordenação da Receita do Estado – CRE, por ocasião do credenciamento do sistema pelo fornecedor.
- **CAMPO 03 - SIGLA DO SISTEMA E N.º DE VERSÃO:** Sigla de identificação do sistema e seu número de versão atribuído pelo fornecedor do sistema, por ocasião do credenciamento.
- **CAMPO 04 - NOME DO SISTEMA:** Nome do sistema atribuído pelo fornecedor do sistema, por ocasião do credenciamento.
- **CAMPO 05 - NÚMERO DA INSCRIÇÃO ESTADUAL**: Preencher com o número da inscrição estadual do estabelecimento no CAD/ICMS.
- **CAMPO 06 - NÚMERO DO CNPJ ou CPF DO CONTADOR:** Preencher com o número da inscrição do estabelecimento no Cadastro Nacional de Pessoa Jurídica - CNPJ ou com o CPF do contabilista responsável pelo local em que se encontra o equipamento que processa o sistema de natureza fiscal. O pedido de uso para utilização de processamento eletrônico de dados efetuado pelo contabilista poderá referir-se tão somente à escrituração de livros fiscais.

#### **CAMPO 07 - NOME COMERCIAL (RAZÃO SOCIAL/DENOMINAÇÃO) ou NOME DO CONTABILISTA**: Preencher com o nome comercial (razão social/denominação) do estabelecimento ou do contabilista responsável pelo local em que se encontra o equipamento que processa o sistema de natureza fiscal. O pedido de uso para utilização de processamento eletrônico de dados efetuado pelo contabilista poderá referir-se tão somente à escrituração de livros fiscais. Evitar abreviaturas.

1

#### **b) QUADRO II - LIVROS OU DOCUMENTOS FISCAIS EMITIDOS POR SISTEMA ELETRÔNICO DE PROCESSAMENTO DE DADOS**

**CAMPO 08 – CÓDIGOS DOS DOCUMENTOS FISCAIS**: Preencher com os códigos dos documentos fiscais, conforme tabela abaixo:

## **TABELA DE MODELOS DE DOCUMENTOS FISCAIS**

![](_page_10_Picture_706.jpeg)

**CAMPO 09 - LIVROS FISCAIS**: Assinalar o(s) livro(s) objeto do pedido.

- **c) QUADRO III AMBIENTE "STAND ALONE"**: Este quadro só deverá ser preenchido se o sistema não for processado em Ambiente de Rede ou Cliente/Servidor.
	- **CAMPO 10 – PLATAFORMA OPERACIONAL DE "HARDWARE":** Indicar o tipo de plataforma de "hardware" do(s) equipamento(s) utilizado(s) para executar o sistema de natureza fiscal.
	- **CAMPO 11 SISTEMA OPERACIONAL E N. DE VERSÃO:** Indicar o Sistema Operacional e seu número de versão utilizado no

equipamento que processa o sistema de natureza fiscal. Verificar o código nas **Tabelas [Auxiliares](http://www.fazenda.pr.gov.br/icms/npfiscal/Tabelas01801.pdf) da NPF 018/2001**

- **CAMPO 12 – GERENCIADOR DE BANCO DE DADOS E N. DE VERSÃO:** Indicar o gerenciador de banco de dados, ou seja, o conjunto de rotinas que administra o banco de dados do sistema de natureza fiscal. Verificar o código nas **Tabelas [Auxiliares](http://www.fazenda.pr.gov.br/icms/npfiscal/Tabelas01801.pdf) da NPF 018/2001**
- **CAMPO 13 – RAZÃO SOCIAL / CONTABILISTA:** Indicar o nome comercial (razão social) do estabelecimento ou do contabilista responsável pelo local em que se encontra o equipamento que processa o sistema de natureza fiscal. O pedido de uso para utilização de processamento eletrônico de dados efetuado pelo contabilista poderá referir-se tão somente à escrituração de livros fiscais. Evitar abreviaturas.
- **CAMPO 14 NÚMERO DE INSCRIÇÃO NO CNPJ ou NÚMERO DO CPF DO CONTADOR:** Preencher com o número de inscrição no CNPJ do estabelecimento ou o número do CPF do contabilista responsável pelo local em que se encontra o equipamento que processa o sistema de natureza fiscal. O pedido de uso para utilização de processamento eletrônico de dados efetuado pelo contabilista poderá referir-se tão somente à escrituração de livros fiscais.
- **CAMPOS 15 a 19 - ENDEREÇO DO ESTABELECIMENTO:** Preencher com nome do logradouro, número, complemento, município, unidade da Federação, CEP e telefone onde se encontra o equipamento que processa o sistema de natureza fiscal.
- **d) QUADRO IV - AMBIENTE EM REDE OU CLIENTE/SERVIDOR:** Este quadro só deverá ser preenchido se o sistema for processado em Ambiente em Rede ou Cliente/Servidor.
	- **CAMPO 20 - PLATAFORMA OPERACIONAL DE "HARDWARE" DA ESTAÇÃO CLIENTE:** Indicar o tipo de plataforma de "hardware" da maioria dos equipamentos utilizados para executar o sistema de natureza fiscal.
	- **CAMPO 21 – NÚMERO DE ESTAÇÕES CONECTADAS NA REDE:** Indicar o número de estações interligadas na rede de computadores que processam o sistema de natureza fiscal.
	- **CAMPO 22 – SISTEMA OPERACIONAL DA ESTAÇÃO E Nº. DE VERSÃO:** Indicar o Sistema Operacional e seu número de versão utilizado na maioria das estações que processam o sistema de natureza fiscal. Verificar o código nas **Tabelas [Auxiliares](http://www.fazenda.pr.gov.br/icms/npfiscal/Tabelas01801.pdf) da NPF 018/2001**
	- **CAMPO 23 - PLATAFORMA OPERACIONAL DE "HARDWARE" DO SERVIDOR DE REDE:** Indicar o tipo de plataforma de "hardware" do servidor de rede que processa o sistema de natureza fiscal.

**CAMPO 24 - SISTEMA OPERACIONAL DO SERVIDOR DE REDE:** Indicar o Sistema Operacional e seu número de versão utilizado do servidor de rede onde processa o sistema de natureza fiscal. Verificar o código nas **Tabelas [Auxiliares](http://www.fazenda.pr.gov.br/icms/npfiscal/Tabelas01801.pdf) da NPF 018/2001**

- **CAMPO 25 RAZÃO SOCIAL / CONTABILISTA:** Indicar o nome comercial (razão social/denominação) do estabelecimento ou do contabilista responsável pelo local em que se encontra o servidor de rede que processa o sistema de natureza fiscal. O pedido de uso para utilização de processamento eletrônico de dados efetuado pelo contabilista poderá referir-se tão somente à escrituração de livros fiscais. Evitar abreviaturas.
- **CAMPO 26 - NÚMERO DE INSCRIÇÃO NO CNPJ ou NÚMERO DO CPF CONTADOR:** Preencher com o número de inscrição no CNPJ do estabelecimento ou o número de inscrição no Conselho Regional de Contabilidade do contabilista responsável pelo local em que se encontra o servidor de rede que processa o sistema de natureza fiscal. O pedido de uso para utilização de processamento eletrônico de dados efetuado pelo contabilista poderá referir-se tão somente à escrituração de livros fiscais.
- **CAMPOS 27 a 31 -ENDEREÇO DO ESTABELECIMENTO:** Preencher com nome do logradouro, número, complemento, município, unidade da Federação, CEP e telefone onde se encontra o servidor de rede que processa o sistema de natureza fiscal. Os campos 32 a 43 deverão ser preenchidos se houver um servidor de banco de dados para gerenciar os dados do sistema de natureza fiscal.
- **CAMPO 32 - PLATAFORMA OPERACIONAL DE "HARDWARE" DO SERVIDOR DO BANCO DE DADOS:** Indicar o tipo de plataforma de "hardware" do servidor do banco de dados que gerencia os dados do sistema de natureza fiscal.
- **CAMPO 33 - PLATAFORMA DO BANCO DE DADOS:** Indicar o tipo de plataforma do banco de dados que gerencia os dados de natureza fiscal.
- **CAMPO 34 - GERENCIADOR DE BANCO DE DADOS E Nº. DE VERSÃO:** Indicar o Sistema Gerenciador de Banco de Dados e seu número de versão utilizado para administrar os dados do sistema de natureza fiscal. Verificar o código nas **Tabelas [Auxiliares](http://www.fazenda.pr.gov.br/icms/npfiscal/Tabelas01801.pdf) da NPF 018/2001**
- **CAMPO 35 - SISTEMA OPERACIONAL DO SERVIDOR DE BANCO DE DADOS E N. DE VERSÃO:** Indicar o Sistema Operacional e seu número de versão utilizado pelo servidor do banco de dados que gerencia os dados do sistema de natureza fiscal. Verificar o código nas **[Tabelas](http://www.fazenda.pr.gov.br/icms/npfiscal/Tabelas01801.pdf) [Auxiliares](http://www.fazenda.pr.gov.br/icms/npfiscal/Tabelas01801.pdf) da NPF 018/2001**

**CAMPO 36 - LINGUAGEM DE PROGRAMAÇÃO DA APLICAÇÃO DE ACESSO AO BANCO DE DADOS E Nº. DE VERSÃO:** Indicar a Linguagem de Programação e seu número de versão utilizada no gerenciador de banco de dados para acessar os dados do sistema de natureza fiscal. Verificar o código nas **Tabelas [Auxiliares](http://www.fazenda.pr.gov.br/icms/npfiscal/Tabelas01801.pdf) da NPF 018/2001**

- **CAMPO 37 - RAZÃO SOCIAL / CONTABILISTA:** Indicar o nome comercial (razão social/denominação) do estabelecimento ou do contabilista responsável pelo local em que se encontra o servidor do banco de dados que gerencia os dados do sistema de natureza fiscal. O pedido de uso para utilização de processamento eletrônico de dados efetuado pelo contabilista poderá referir-se tão somente à escrituração de livros fiscais. Evitar abreviaturas.
- **CAMPO 38 – NÚMERO DE INSCRIÇÃO NO CNPJ ou NÚMERO DO CPF DO CONTADOR:** Preencher com o número de inscrição no CNPJ do estabelecimento ou o número do CPF do contabilista responsável pelo local em que se encontra o servidor do banco de dados que gerencia os dados do sistema de natureza fiscal. O pedido de uso para utilização de processamento eletrônico de dados efetuado pelo contabilista poderá referir-se tão somente à escrituração de livros fiscais.
- **CAMPOS 39 a 43 - ENDEREÇO DO ESTABELECIMENTO:** Preencher com tipo, título e nome do logradouro, número, complemento, município, unidade da Federação, CEP e telefone onde se encontra o servidor do banco de dados que gerencia os dados do sistema de natureza fiscal. Os campos 44 a 54 deverão ser preenchidos se o armazenamento dos dados do sistema de natureza fiscal ocorrer em equipamento diverso do servidor de banco de dados, seja por motivo de área específica para esse fim, limitação de espaço, replicação ou transferência de dados.
- **CAMPO 44 - PLATAFORMA OPERACIONAL DE "HARDWARE" DO REPOSITÓRIO DO BANCO DE DADOS:** Indicar o tipo de plataforma de "hardware" do repositório do banco de dados que armazena os dados do sistema de natureza fiscal.
- **CAMPO 45 – SISTEMA OPERACIONAL DO REPOSITÓRIO DO BANCO DE DADOS E Nº. DE VERSÃO:** Indicar o Sistema Operacional e seu número de versão utilizado no repositório do banco de dados que armazena os dados do sistema de natureza fiscal. Verificar o código nas **Tabelas [Auxiliares](http://www.fazenda.pr.gov.br/icms/npfiscal/Tabelas01801.pdf) da NPF 018/2001**
- **CAMPO 46 – GERENCIADOR DE BANCO DE DADOS DO REPOSITÓRIO E N. DE VERSÃO:** Indicar o Sistema Gerenciador de Banco de Dados e seu número de versão utilizado para administrar os dados do sistema de natureza fiscal armazenados no repositório do

banco de dados. Verificar o código nas **Tabelas [Auxiliares](http://www.fazenda.pr.gov.br/icms/npfiscal/Tabelas01801.pdf) da NPF [018/2001](http://www.fazenda.pr.gov.br/icms/npfiscal/Tabelas01801.pdf)**

1

- **CAMPO 47 - LINGUAGEM DE PROGRAMAÇÃO DA APLICAÇÃO DE ACESSO AO BANCO DE DADOS DO REPOSITÓRIO E N. DE VERSÃO:** Indicar a Linguagem de Programação e seu número de versão utilizada no gerenciador de banco de dados para acessar os dados do sistema de natureza fiscal armazenados no repositório. Verificar o código nas **Tabelas [Auxiliares](http://www.fazenda.pr.gov.br/icms/npfiscal/Tabelas01801.pdf) da NPF 018/2001**
- **CAMPO 48 – RAZÃO SOCIAL / CONTABILISTA:** Indicar o nome comercial (razão social/denominação) do estabelecimento ou do contabilista responsável pelo local em que se encontra o repositório do banco de dados do sistema de natureza fiscal. O pedido de uso para utilização de processamento eletrônico de dados efetuado pelo contabilista poderá referir-se tão somente à escrituração de livros fiscais. Evitar abreviaturas.
- **CAMPO 49 - NÚMERO DE INSCRIÇÃO NO CNPJ ou NÚMERO DO CPF DO CONTADOR:** Preencher com o número de inscrição no CNPJ do estabelecimento ou o número do CPF do contabilista responsável pelo local em que se encontra o repositório do banco de dados do sistema de natureza fiscal. O pedido de uso para utilização de processamento eletrônico de dados efetuado pelo contabilista poderá referir-se tão somente à escrituração de livros fiscais.
- **CAMPOS 50 a 54 - ENDEREÇO DO ESTABELECIMENTO:** Preencher com nome do logradouro, número, complemento, município, unidade da Federação, CEP e telefone onde se encontra o repositório do banco de dados do sistema de natureza fiscal.

#### **e) QUADRO V - "BACKUP" DOS DADOS**

- **CAMPO 55 - TIPO DE MÍDIA:** Indicar o tipo de mídia utilizado na realização do "backup" (cópia de segurança) dos dados do sistema de natureza fiscal.
- **CAMPO 56 - PROGRAMA UTILIZADO E N. DE VERSÃO:** Indicar o programa e seu número de versão utilizado para a realização do "backup" dos dados do sistema de natureza fiscal.
- **CAMPO 57 - ENDEREÇO DO LOCAL DO ARMAZENAMENTO DAS MÍDIAS DE "BACKUP":** Indicar o local do armazenamento das mídias dos "backups" efetuados.

#### **f) QUADRO VI - INTERNET**

**CAMPO 58 - ACESSO À INTERNET:**- Indicar a forma aplicada de acesso à internet - (discada ou dedicada).

**CAMPO 59 - TIPO DE CONEXÃO:** Indicar o tipo de conexão utilizado para acessar a internet.

1

- **CAMPO 60 – URL:** Indicar o endereço URL para acesso ao site na internet do usuário, se houver.
- **CAMPO 61 - "E-MAIL":** Indicar o endereço do "e-mail" (caixa postal) do usuário na internet, se houver.

## **g) QUADRO VII - RESPONSÁVEL PELAS INFORMAÇÕES**

- **CAMPO 62 - NOME DO SIGNATÁRIO:** Indicar o nome do responsável da empresa requerente/declarante que assina o pedido/comunicação de uso.
- **CAMPO 63 - TELEFONE/FAX**: Preencher com o número de telefone do estabelecimento ou contabilista para contatos sobre o sistema de processamento de dados.
- **CAMPO 64 - CARGO NA EMPRESA:** Preencher com o nome do cargo ocupado pelo signatário na empresa.
- **CAMPO 65 – CPF:** Preencher com o número de inscrição no Cadastro de Pessoas Físicas - CPF, do signatário.

**CAMPO 66 - DATA E ASSINATURA:** Preencher a data e assinar.

**h) QUADRO VIII - PARA USO DA REPARTIÇÃO FAZENDÁRIA:** Não preencher.

## **6.2. DECLARAÇÃO DE UTILIZAÇÃO DE SISTEMAS.PDF**

O arquivo, "DECLARAÇÃO\_UTILIZAÇÃO\_SISTEMAS.PDF", não está no formato "somente leitura". O formulário permite o preenchimento e impressão **(via única)**, mas não pode ser salvo. Para preencher os campos basta selecioná-los com o mouse. **DECLARAÇÃO DE UTILIZAÇÃO [DE SISTEMAS.PDF](http://www.fazenda.pr.gov.br/icms/npfiscal/declaracao.pdf)**

**ATENÇÃO:** Para abrir este arquivo, você precisará ter o programa Adobe Acrobat Reader instalado. Caso não o tenha, clique no botão abaixo para fazer o download.

![](_page_15_Picture_13.jpeg)

## **I. ORIENTAÇÕES PARA O PREENCHIMENTO**

Esta ficha serve para inscrição, alteração e exclusão de pedido de uso de sistema por Contribuintes ou Contadores que sejam usuários de sistemas de processamento de dados de natureza fiscal.

1

#### **a) QUADRO I - DADOS DO USUÁRIO (CONTRIBUIINTE OU CONTADOR)**

- **CAMPO 01-A - CAD/ICMS-PR.:** Campo destinado ao usuário contribuinte. Preencher com o número da inscrição Estadual no Cadastro de Contribuintes do Estado do Paraná (CICAD);
- **CAMPO 01-B - CRC:** Campo destinado ao usuário contador**.** Preencher com o número do CRC, com o seguinte formato: UF-NNNNNN/T-D;
- **CAMPO 02-A CNPJ:** Preencher com o número da inscrição do estabelecimento no Cadastro Nacional de Pessoa Jurídica do usuário contribuinte;
- **CAMPO 02-B - CPF:** Preencher com o número da inscrição do Cadastro de Pessoa Física do usuário contador;
- **CAMPO 03 RAZÃO SOCIAL DA EMPRESA OU NOME DO CONTADOR:** Indicar o nome comercial (razão social/ denominação) do estabelecimento ou do contabilista responsável

#### **b) QUADRO II – DADOS DO SISTEMA/FORNECEDOR**

As informações do Quadro II devem ser extraídas da "Ficha de Credenciamento de Fornecedor e Termo de Responsabilidade do Sistema", fornecida pelo responsável do sistema acima identificado, cuja cópia deve acompanhar a presente ficha.

- **Item - INSCRIÇÃO**: assinalar com "X" quando se tratar de pedido inicial de autorização para uso do sistema, conforme a finalidade fiscal.
- **Item ALTERAÇÃO**:assinalar com "X" quando se tratar de alteração referente a quaisquer das informações do pedido anterior. Este pedido deverá conter, além das alterações, as demais informações relativas ao uso do sistema, de modo que este documento reflita a situação atual proposta pelo usuário.
- **Item - EXCLUSÃO**: assinalar com "X" quando se tratar de pedido de cessação de uso do sistema pelo usuário.
- **CAMPO 04 – CÓDIGO DE IDENTIFICAÇÃO:** Preencher com o número de identificação atribuído pela Coordenação da receita do Estado – CRE, no "Certificado de Credenciamento de Fornecedor e Termo de Responsabilidade do Sistema".

**CAMPO 05: NOME DO SISTEMA:** Preencher com o nome do sistema atribuído pelo fornecedor, por ocasião do credenciamento.

1

- **CAMPO 06 – VERSÃO:** Preencher com o número de versão atribuído pelo fornecedor, por ocasião do credenciamento.
- **CAMPO 07-A CNPJ DO FORNECEDOR:** Preencher com o número da inscrição do estabelecimento no Cadastro Nacional de Pessoa Jurídica (CNPJ), se o fornecedor for pessoa jurídica (EMPRESA).
- **CAMPO 07 –B – CPF DO FORNECEDOR:** Preencher com o número da inscrição no Cadastro de Pessoa Física, se o fornecedor for autônomo.
- **CAMPO 08 RAZÃO SOCIAL DA EMPRESA OU NOME DO AUTÔNOMO FORNECEDOR DO SISTEMA:** Indicar a razão social da empresa ou o nome do fornecedor autônomo do sistema.

#### **c) QUADRO USUÁRIO - RESPONSÁVEL PELAS INFORMAÇÕES**

- **Item - NOME DO SIGNATÁRIO:** Indicar o nome do responsável da empresa requerente / declarante que assina o pedido/comunicação de uso.
- **Item - CARGO NA EMPRESA:** Preencher com o nome do cargo ocupado pelo signatário na empresa.
- **Item - CPF:** Preencher com o número de inscrição no Cadastro de Pessoas Físicas - CPF, do signatário.
- **Item DATA E ASSINATURA:** Preencher a data e assinar.
- **OBSERVAÇÃO:** Este documento deverá ser assinado apenas pelo sócio gerente ou procurador da empresa usuária, ou em caso de contabilista, somente pelo seu titular.

#### **d) QUADRO FORNECEDOR - RESPONSÁVEL PELAS INFORMAÇÕES**

- **Item - NOME DO SIGNATÁRIO:** Indicar o nome do responsável da empresa fornecedora / declarante que assina a "Ficha de Credenciamento de Fornecedor de Sistema".
- **Item - CARGO NA EMPRESA:** Preencher com o nome do cargo ocupado pelo signatário na empresa.
- **Item - CPF:** Preencher com o número de inscrição no Cadastro de Pessoas Físicas - CPF, do signatário.
- **Item DATA E ASSINATURA:** Preencher a data e assinar.

**OBSERVAÇÃO:** O responsável pelas informações da "Ficha de Credenciamento de Fornecedor e Termo de Responsabilidade do Sistema" deverá assinar esta ficha com **reconhecimento da firma em cartório**.

1

## **7. DA LEGISLAÇÃO**

#### **7.1.LEGISLAÇÃO FEDERAL**

Convênio ICMS nº. 57/95, com as alterações dos Convênios nº. 31/99, 69/02, 142/02 e 76/03.

#### **7.2.LEGISLAÇÃO ESTADUAL**

- **R egulamento do ICMS- Dec. 5141/2001 RICMS**
- **C apítulo XIV - Da Emissão de Documentos e da Escrituração de Livros Fiscais por Sistema de Processamento de dados**
- **A nexo VI  [Processamento](http://www.fazenda.pr.gov.br/sintegra3/anexoVI.rtf) de Dados**
- **N ORMA [DE PROCEDIMENTO](http://www.fazenda.pr.gov.br/icms/npfiscal/NPF_018-2001-Atualizada-Mai-2005.pdf) FISCAL Nº 018/2001**
- **Va lidaPR. – Validador de arquivos [Magnéticos](http://www.fazenda.pr.gov.br/sintegra3/validapr.asp)**
- **[A DOBE READER](http://www.adobe.com.br/products/acrobat/readstep2.html) Download**